**Державний комітет зв'язку та інформатизації України УКРАЇНСЬКА ДЕРЖАВНА АКАДЕМІЯ ЗВ'ЯЗКУ ім. О.С. ПОПОВА**

ОБ'ЄДНАННЯ КОМПАННЯ СОБРАЗИЛИСЯ О СОБРАЗИЛИСЯ О СОБРАЗИЛИСЯ О СОБРАЗИЛИСЯ О СОБРАЗИЛИСЯ О СОБРАЗИЛИСЯ О СОБРАЗ<br>В 1990 году производительно производительно производительно производительно производительно производительно пр  $\mathbf{IP}$ -

**з курсу "Комп'ютерні мережі"**

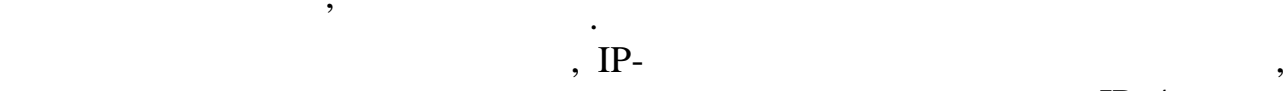

подано вихідні дані дані для проектування, які необхідні для проектування, які необхідні для проектування, які<br>В проектування, які необхідні для проектування, які необхідні для проектування, які необхідні для проектування

Рекомендовано для студентів вищих навчальних закладів галузі зв'язку та

**Укладачі:** *Струкало М.І., Воробієнко П.П., Бірюкова Е.М.*

**Рецензент** *проф. Кононович В.Г.*

**Комп'ютерне редагування та макетування**

*Кірдогло Т.В.*

**Редактор** *Кодрул Л.А.*

адміністрування в комп'ютерній мережі.

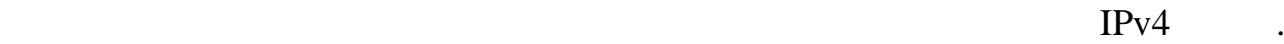

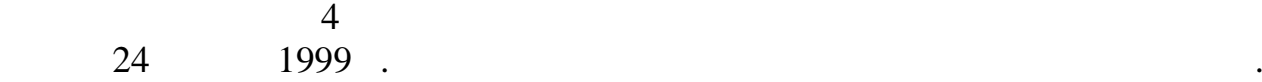

інформатизації.<br>Повітки

 $\sim$  5 від 23 листопада 1999 р.

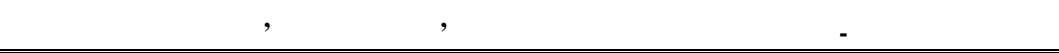

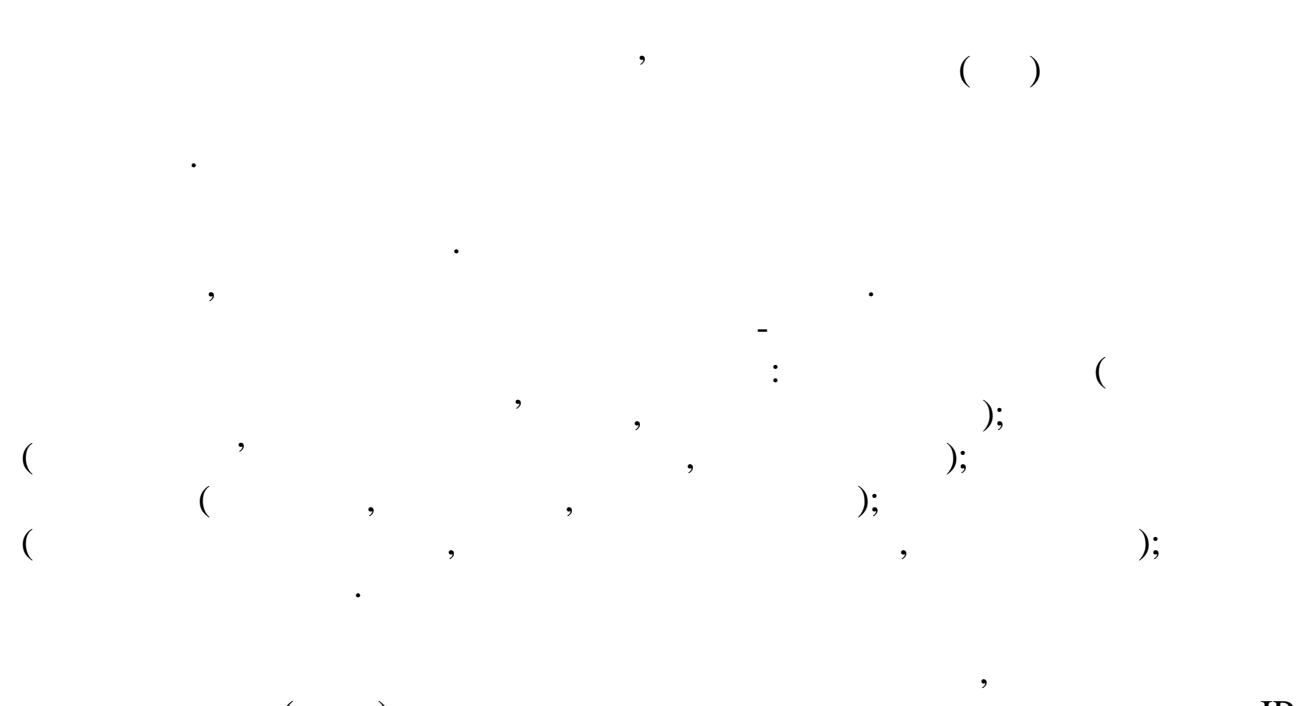

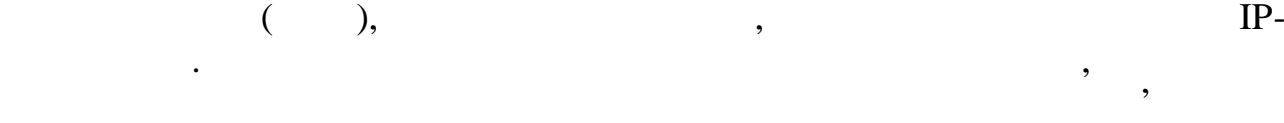

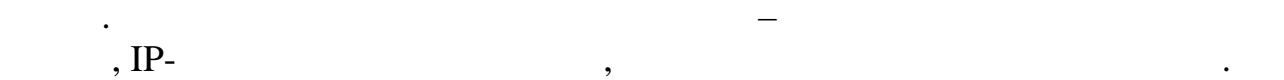

адміністрування.

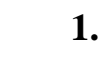

## $1.1.$

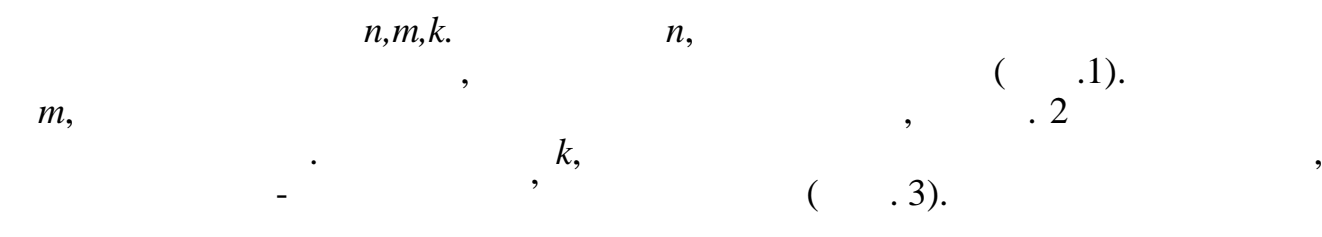

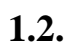

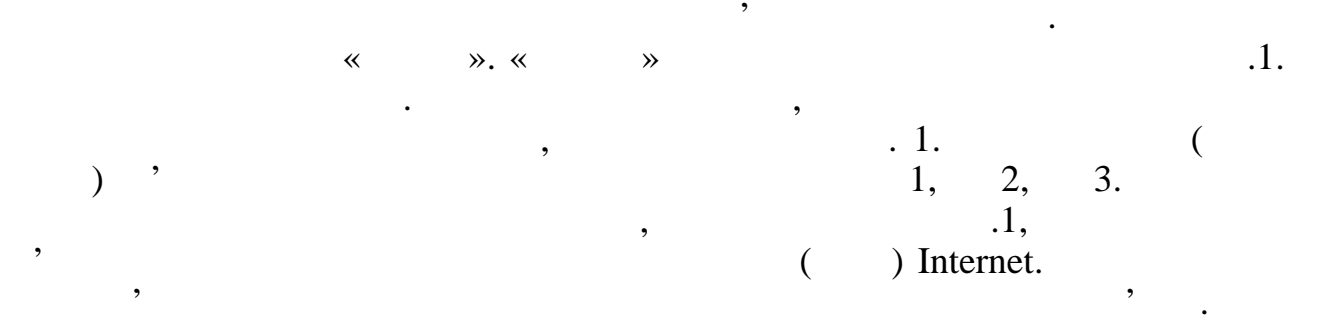

*Видавничий центр УДАЗ ім. О.С. Попова*

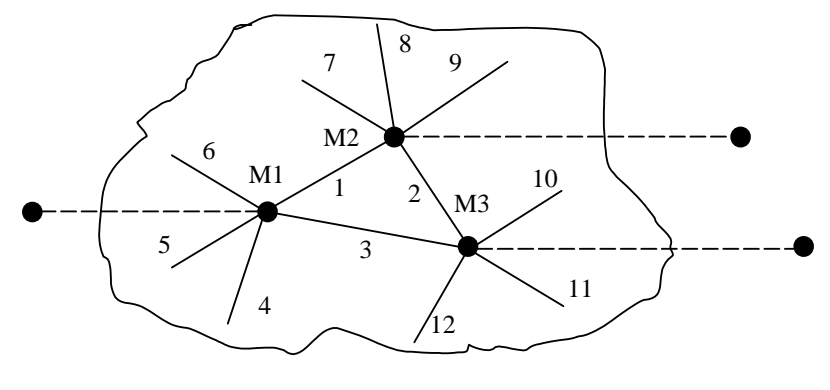

Локальні КМ повинні проектуватись за вимогами міжнародних стандартів.

Ці стандарти в першу чергу стосуються топології ЛКМ, методів доступу, параметрів середовища передавання, форматів кадрів, будови сегментів,

 $1-$  331 – 331 – 332 – 332 – 333 – 343 – 343 – 343 – 343 – 343 – 343 – 344 – 344 – 344 – 344 – 344 – 344 – 344 – 344 – 344 – 344 – 344 – 344 – 344 – 344 – 344 – 344 – 344 – 344 – 344 – 344 – 344 – 344 – 344 – 344 – 344 –

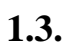

 $\sim$  2

об'єднання сегментів тощо.<br>Сегментів тощо сегментів тощо сегментів тощо.

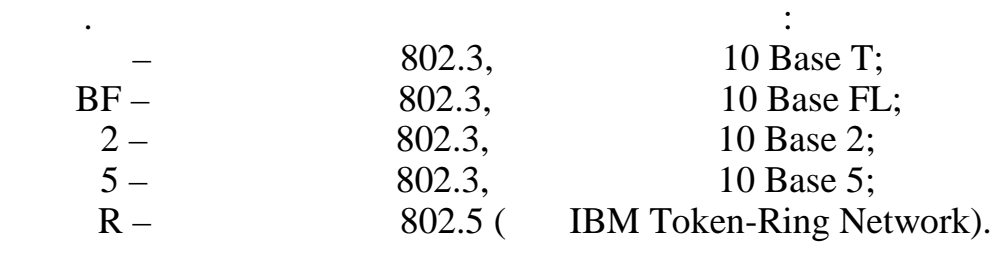

максимальної.

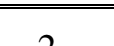

 $\sim$  2 параметри: проектна кількість робочих станцій (РС) *N* та проектна протяжність *L*. *L*  $L \t l$  *l,*  $l 10Base2 \t 10Base5,$ <br> $10Base \t 10Base5$ (lobe) 10Base Token-Ring (MC) 10BaseFL (MIGNERING 10BaseFL (MIGNERING 10BaseFL (MIGNERING 10BaseTL 10BaseFL 10BaseTL 10BaseFL 10BaseTL 10BaseTL 10BaseTL 10BaseTL 10BaseTL 10BaseTL 10BaseTL 10BaseTL 10BaseTL 10BaseTL 10Base  $P$ C)  $10BaseFL$  (Will  $10BaseFL$  Mu  $(30+n)\%$ 

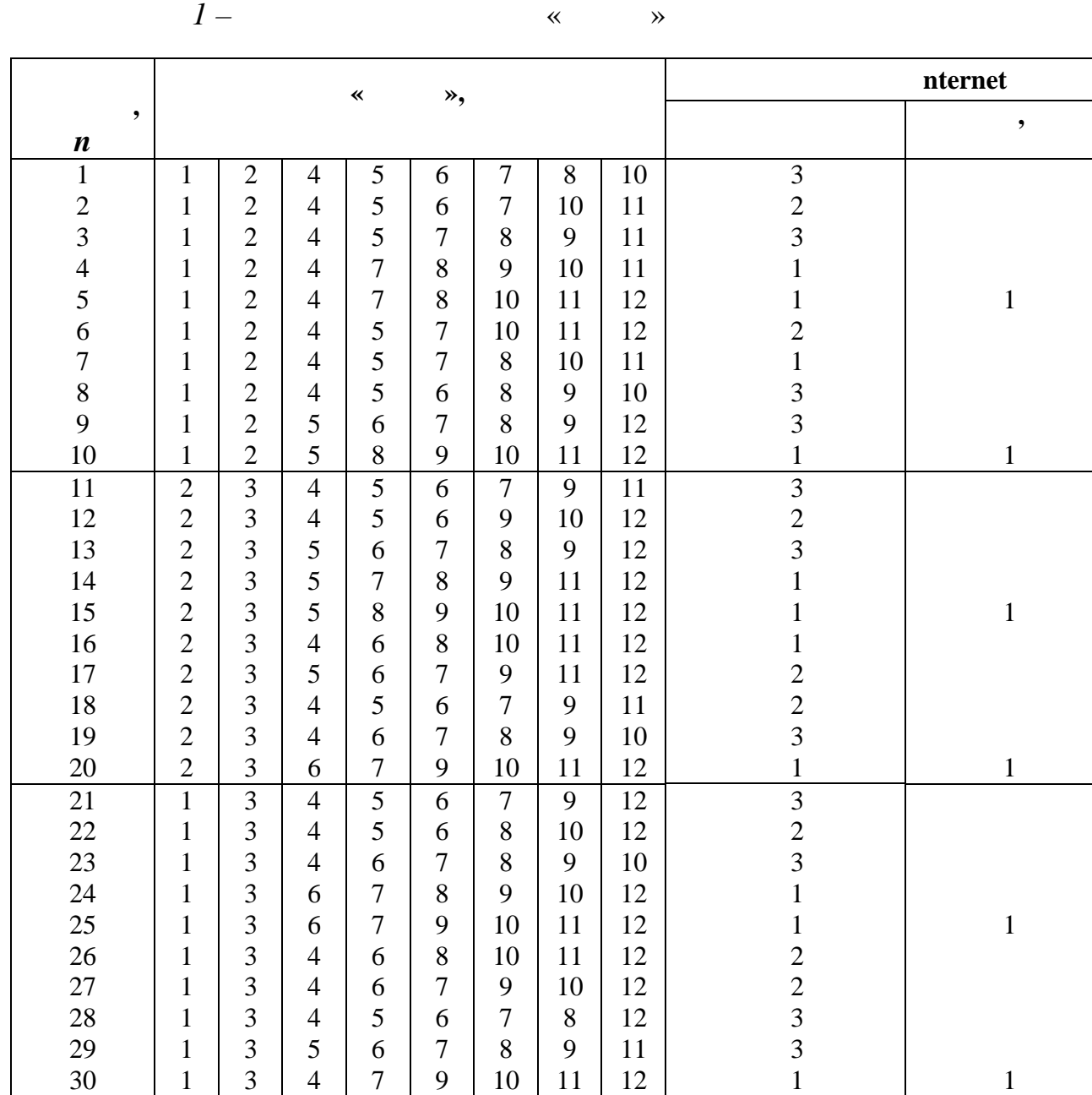

між РС. Цю обставину необхідно враховувати при проектування при проектування Конставину необхідно враховування<br>При проектування КМС верховування КМС верховування КМС верховування КМС верховування КМС верховування КМС верх

стандартів. Ознаки ЛКМ зі збільшеним трафіком, у нашому випадку, це не заданий стандарт ЛКМ і велика, більша за 90, кількість вузлів *N* в ЛКМ.

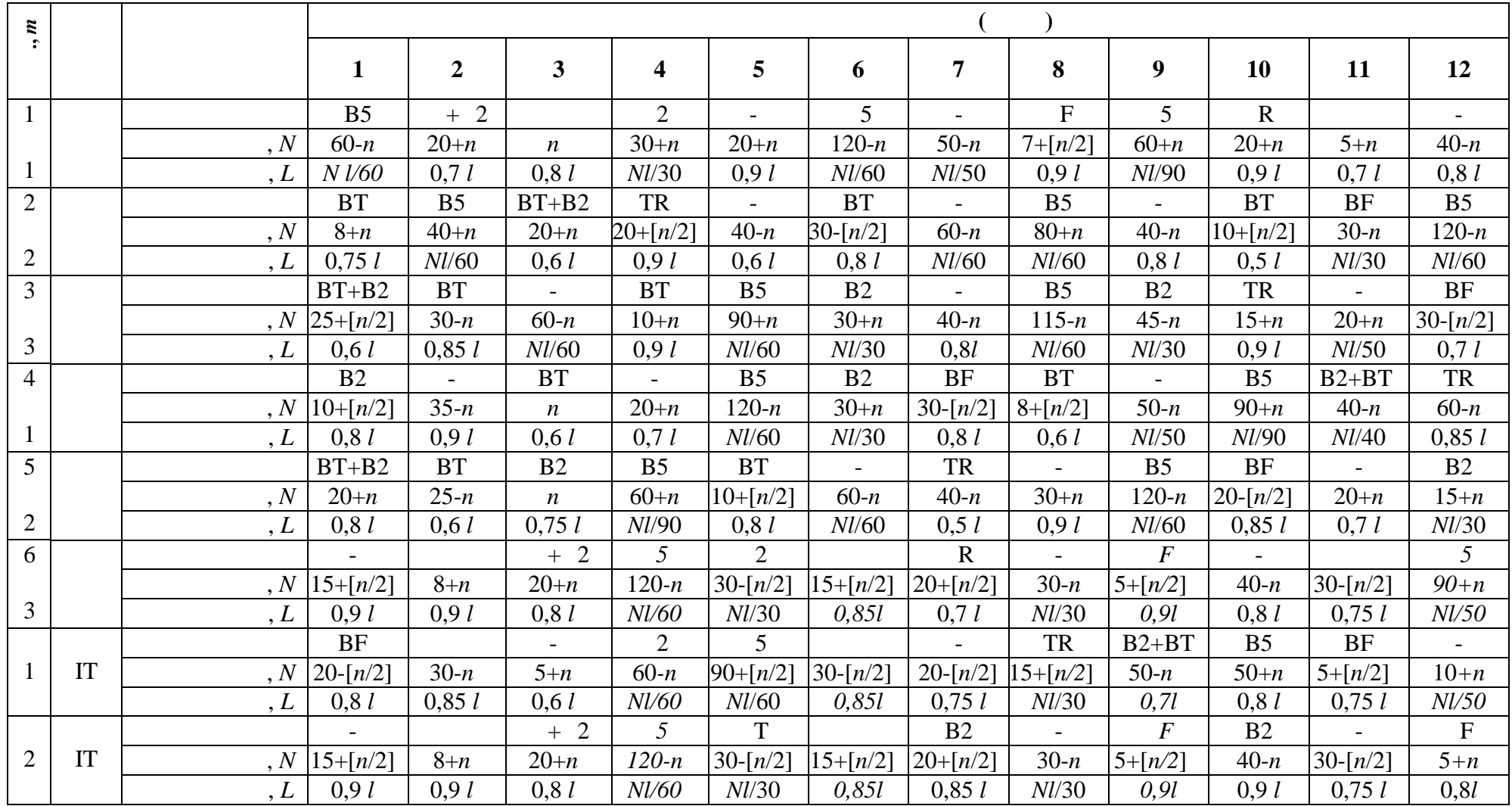

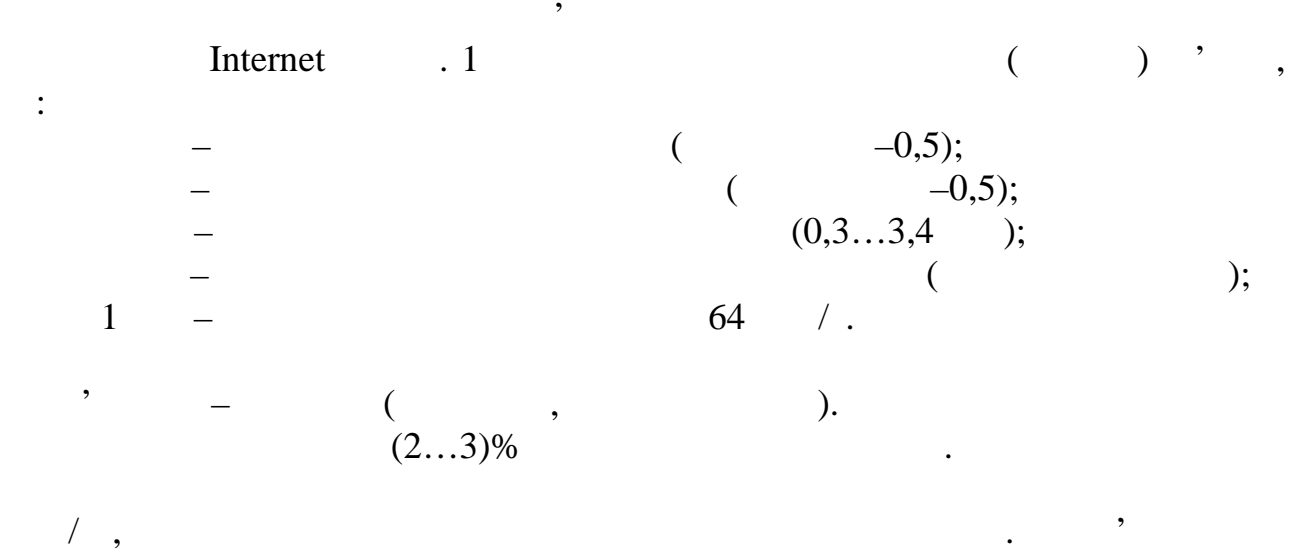

 $k$  **-**

кожній. Для проектованої КМ значення десяткового числа третього байта

наприклад, два старші біти четвертого байта використати для адресації

вузли практично здійснюється за допомогою мережної маск $\mathbf{u} \in \mathbb{R}^n$ 

задають у стартових файлах робочих станцій та маршрутизаторів.

Розподіл байтів, бітів ІР-адреси на адресу мережі чи підмережі та на номер

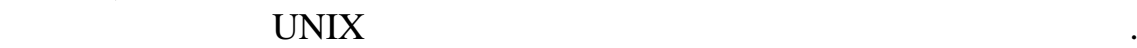

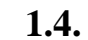

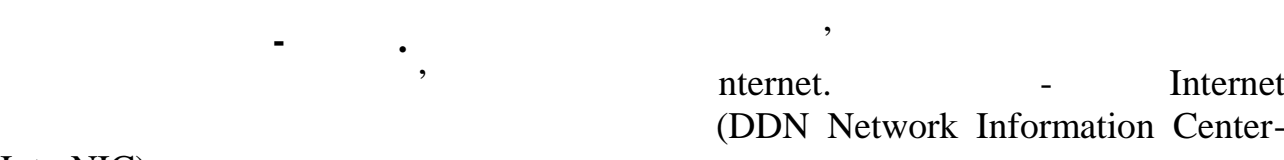

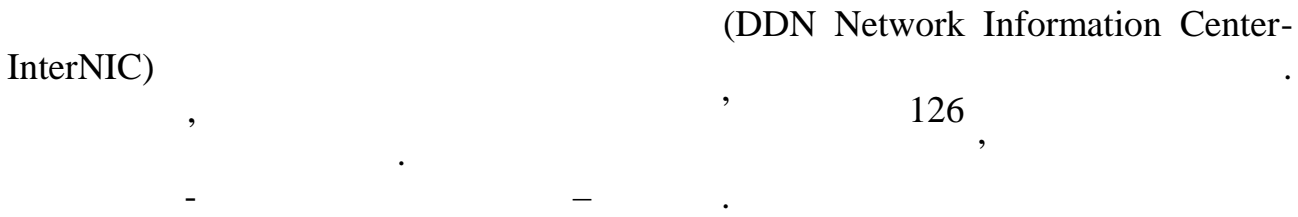

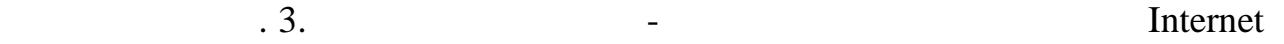

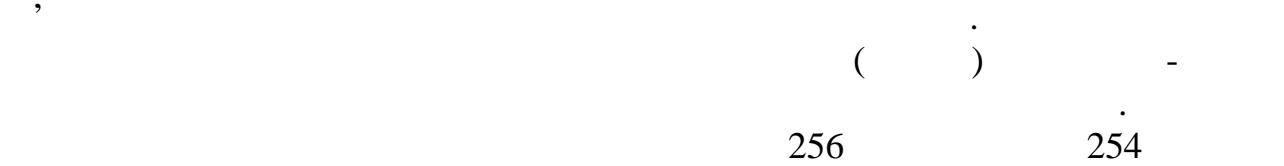

необхідно вибрати таким: *Р=8(n-1)+і,* де – номер гілки «дерева» КМ.

Старші біти четвертого байта ІР-адреси класу також можна використати для адресації підмережі, а молодші – для нумерації вузлів. Якщо,

підмережі, то в межах однієї ІР-адреси класу можна створити чотири адреси  $62$   $\ldots$ 

**Фізичні адреси.** В ЛКМ для адресації кадрів на канальному рівні Ethernet

(Network Interface Card - NIC).  $\qquad \qquad . 3$ 

*Видавничий центр УДАЗ ім. О.С. Попова*

7

номери NIC (Ethernet-адреси) деяких комп'ютерів однієї ЛКМ Ethernet з

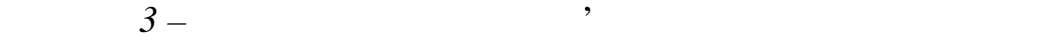

підвищеним трафіком.

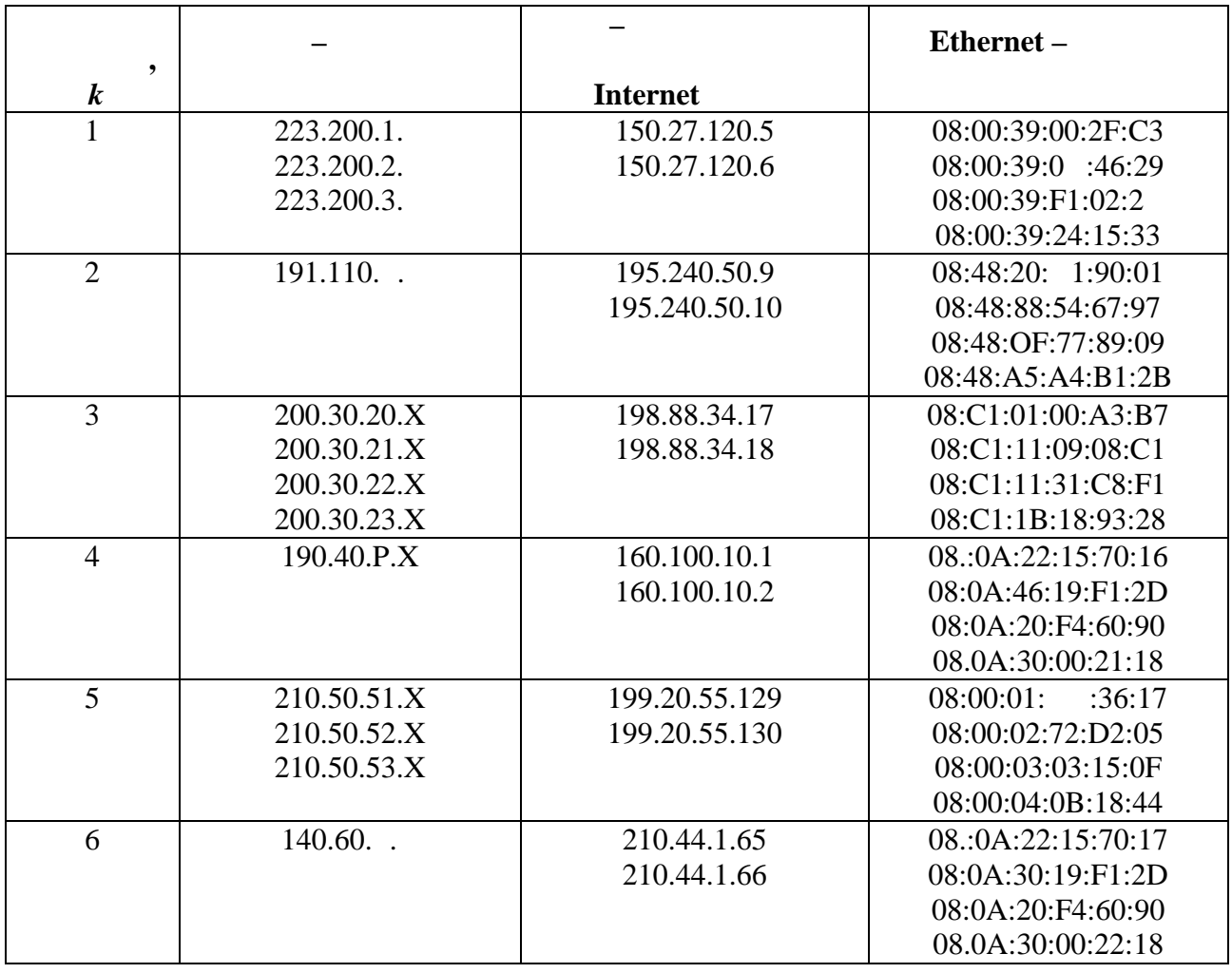

Оформлення курсової роботи (схем, таблиць, діаграм, тексту) необхідності роботи (схем, таблиць, діаграм, текст<br>Повітку по повітку по повітку по повітку по повітку по повітку по повітку по повітку по повітку по повітку по

За структурою проект повинен мати такі складові частини : титульний

 $\begin{pmatrix} 1 \end{pmatrix}$ 

лист, вступ, пояснювальну (основников, поясню поясню технологических профессионнов, поясновниковки, список, список, список, список, список, список, список, список, список, список, список, список, список, список, список, сп

основних задач з проектування та адмініструванння в корпоративній КМ.

*Видавничий центр УДАЗ ім. О.С. Попова*

**Об'єднання комп'ютерних мереж за допомогою ІР-маршрутизаторів**

**2. BI** 

вирішити такі задачі:

вихідні дані.

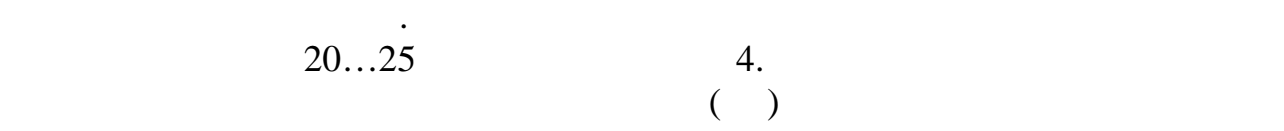

виконувати за вимогами стандартів ЄСКД.

8

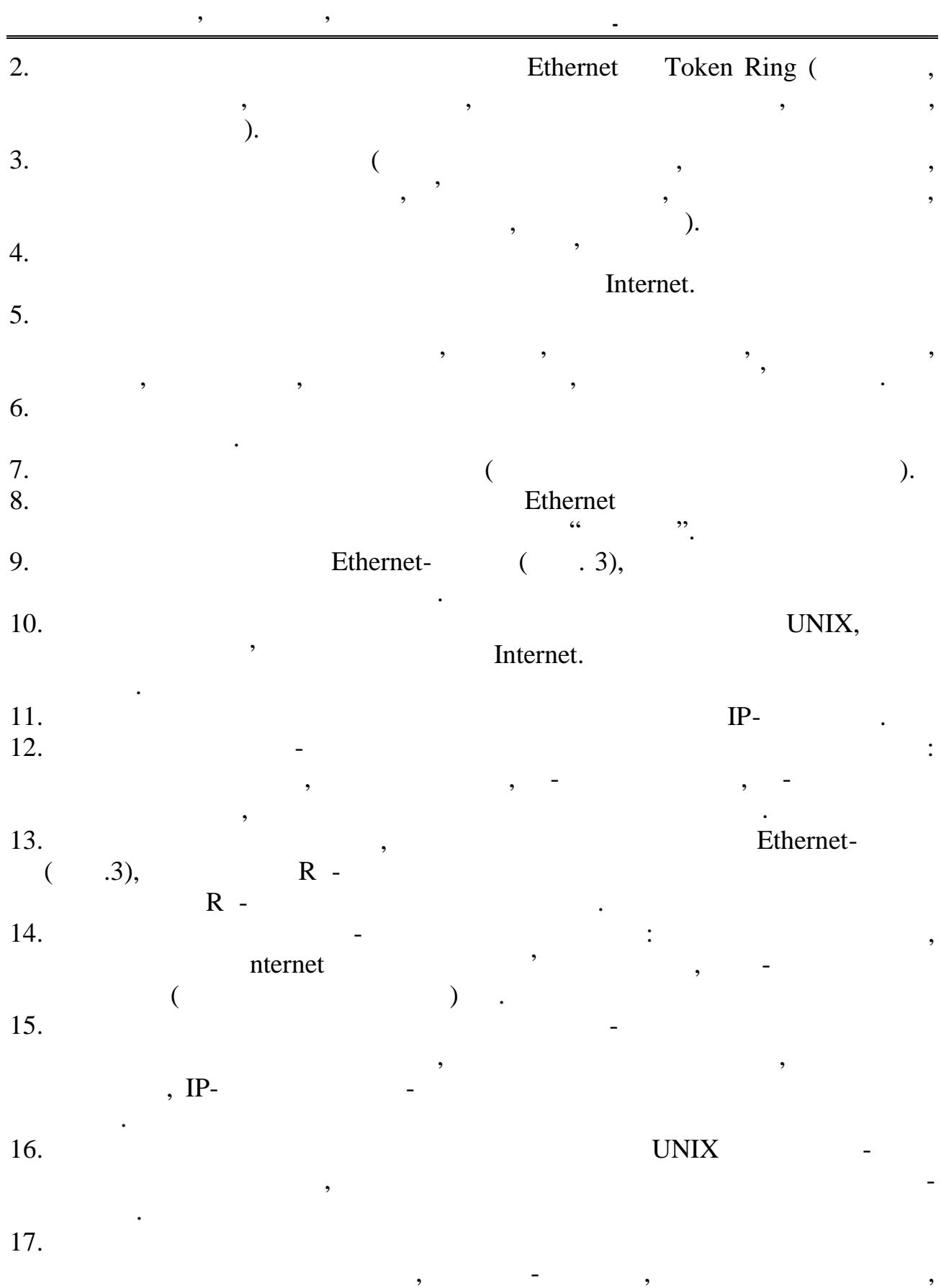

пропускної спроможності, безпеки тощо.

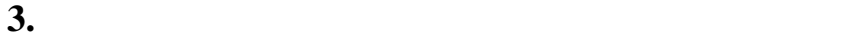

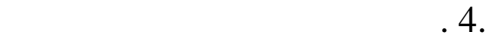

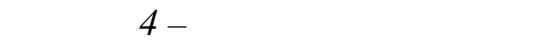

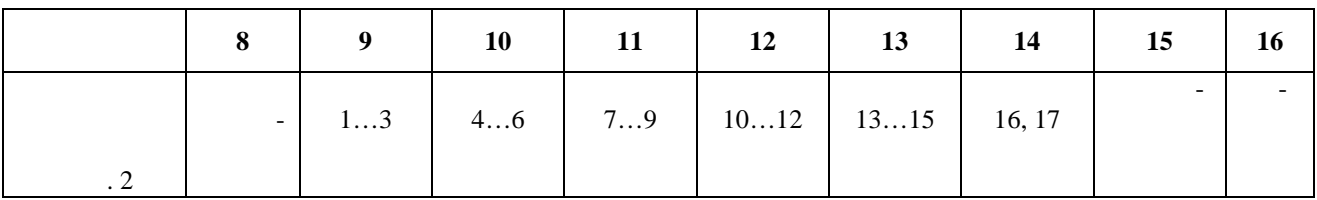

**Об'єднання комп'ютерних мереж за допомогою ІР-маршрутизаторів**

1. *Microsoft Corporation*.  $\vdots$  (  $\vdots$  and  $\vdots$  and  $\vdots$  and  $\vdots$  and  $\vdots$  and  $\vdots$  and  $\vdots$ Channel Trading Ltg, 1997. – 696 c.<br>2. C . 2. **CTS**. **CTS**. **CTS**. **CTS**. **CTS**. **CTS**. **CTS**. **CTS**. **CTS**. **CTS**. **CTS**. **CTS**. **CTS**. **CTS**. **CTS**. **CTS**. **CTS**. **CTS**. **CTS**. **CTS**. **CTS**. **CTS**. **CTS**. **CTS**. **CTS**. **CTS**. **CTS**. **CTS**. **CTS**. **CTS**. **CTS**. **C** 3. **Компьютерные сети**. – С. 2: Networking Essentials. **Энциклопедия пользо-** $\frac{6}{10}$  .  $\frac{6}{1999}$   $\frac{1999}{132}$ . 4. *Бэрри Нанс*. Компьютерные сети; Пер с англ. – М.: Бином, 1995. – 400 с. 5. *Крейг Хант*. Персональные компьютеры в сетях ТСР/ІР; Пер. с англ. – К.: BNV,  $1997. - 384$ . 6. *Дженнингс Ф*. Практическая передача данных. Модемы, сети и протоколы;  $\therefore$  , 1989. – 272. 7. *Флинт Д*. Локальные сети ЭВМ: Архитектура, принципы построения,  $\frac{1}{2}$ ;  $\frac{1986. - 359}{1}$ 8. *Воробієнко П.П., Каразей В.М., Скопа О.О*. Протоколи міжмережної  $1999. - 50.$ 

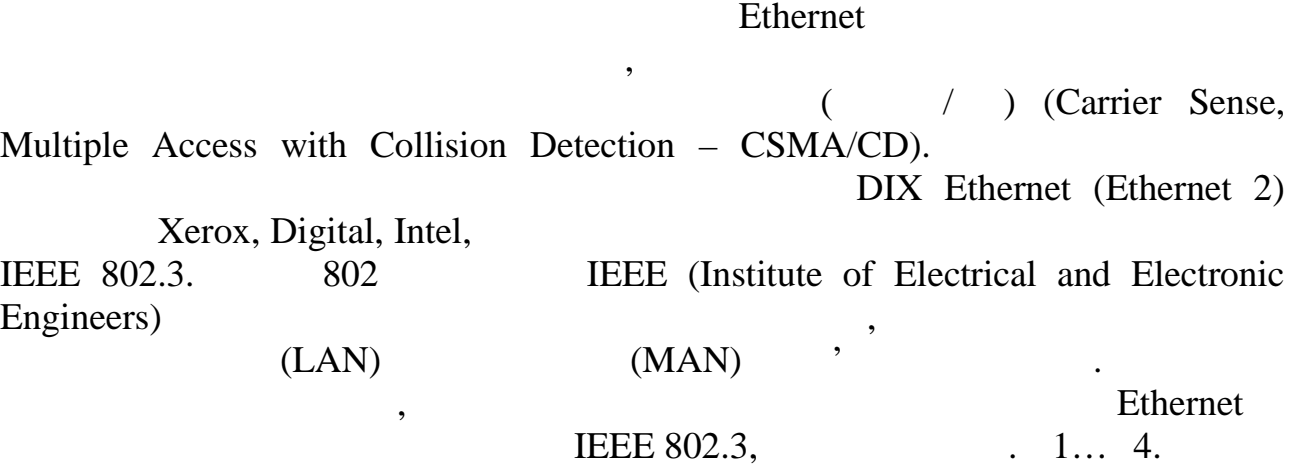

**Об'єднання комп'ютерних мереж за допомогою ІР-маршрутизаторів**

**ДОДАТКИ. ДОВІДКОВІ ДАНІ ТА МЕТОДИЧНІ РЕКОМЕНДАЦІЇ**

**1. Lethernet Token Ring** 

Cymerical Ethernet, Token Ring, FDDI Town

*I* – Еthernet 802.3 10Base2

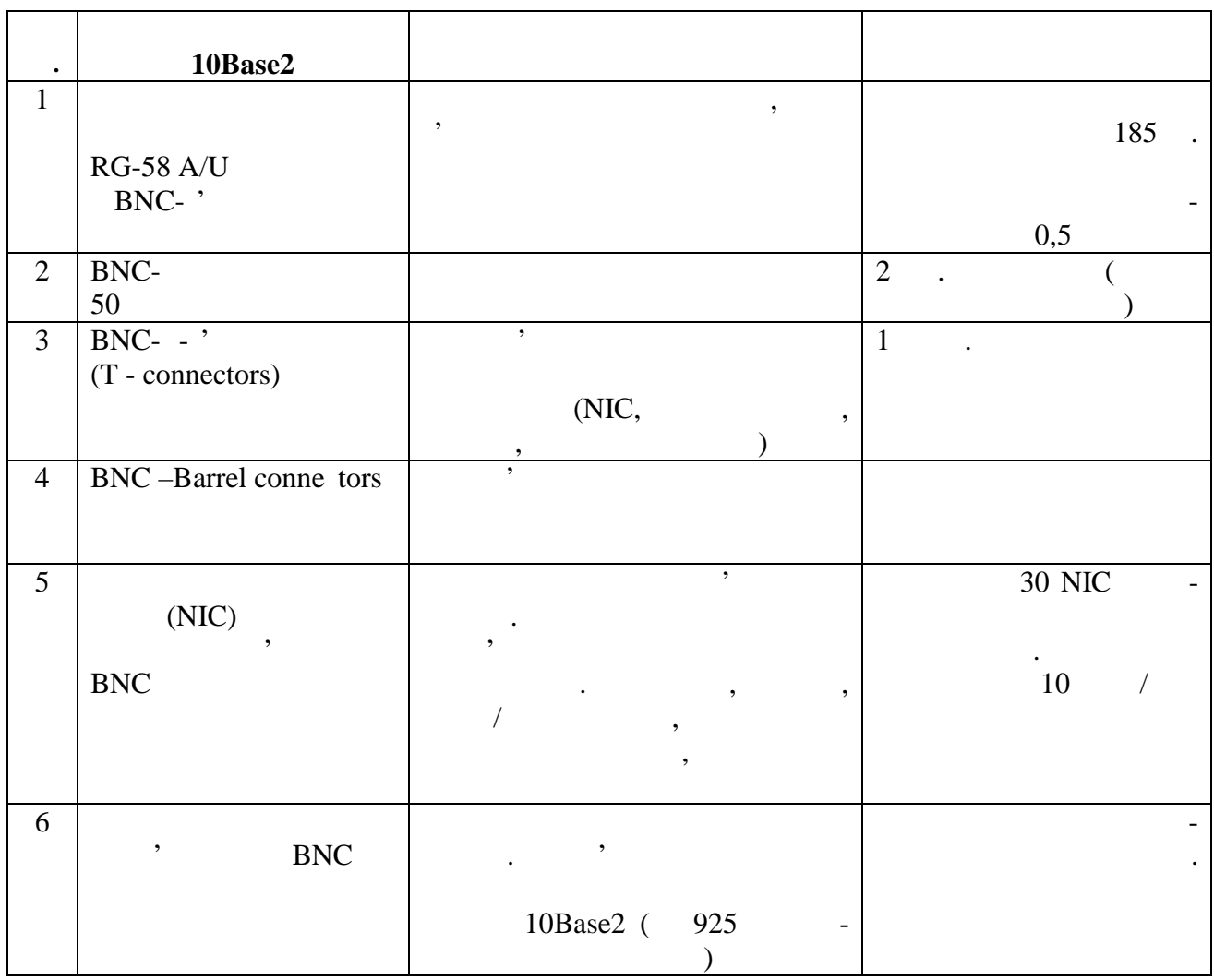

*Видавничий центр УДАЗ ім. О.С. Попова*

 $\overline{11}$ 

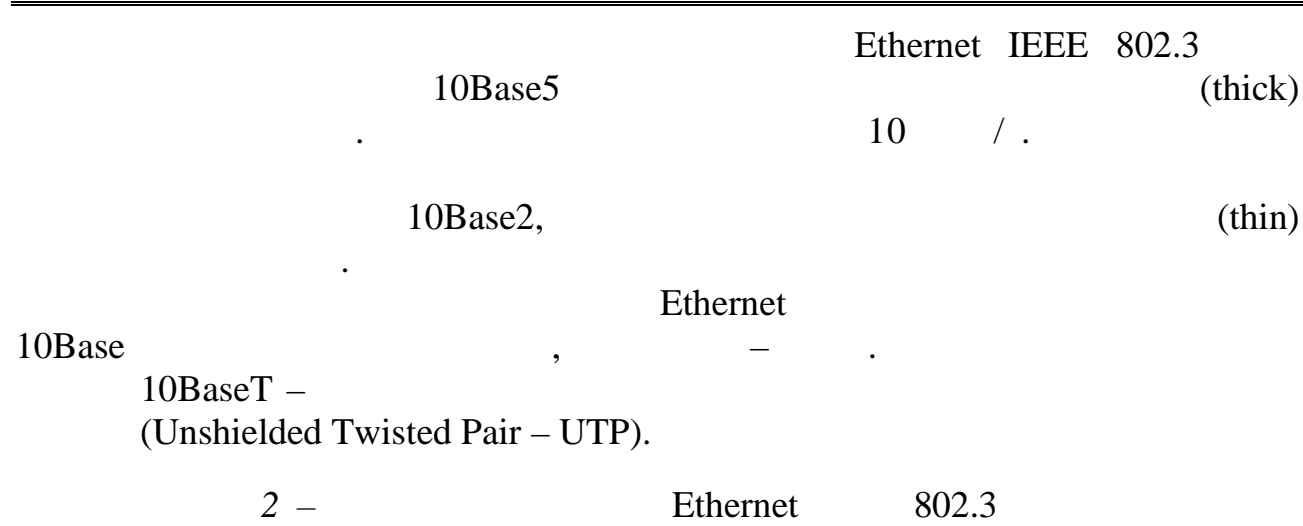

**Об'єднання комп'ютерних мереж за допомогою ІР-маршрутизаторів**

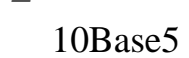

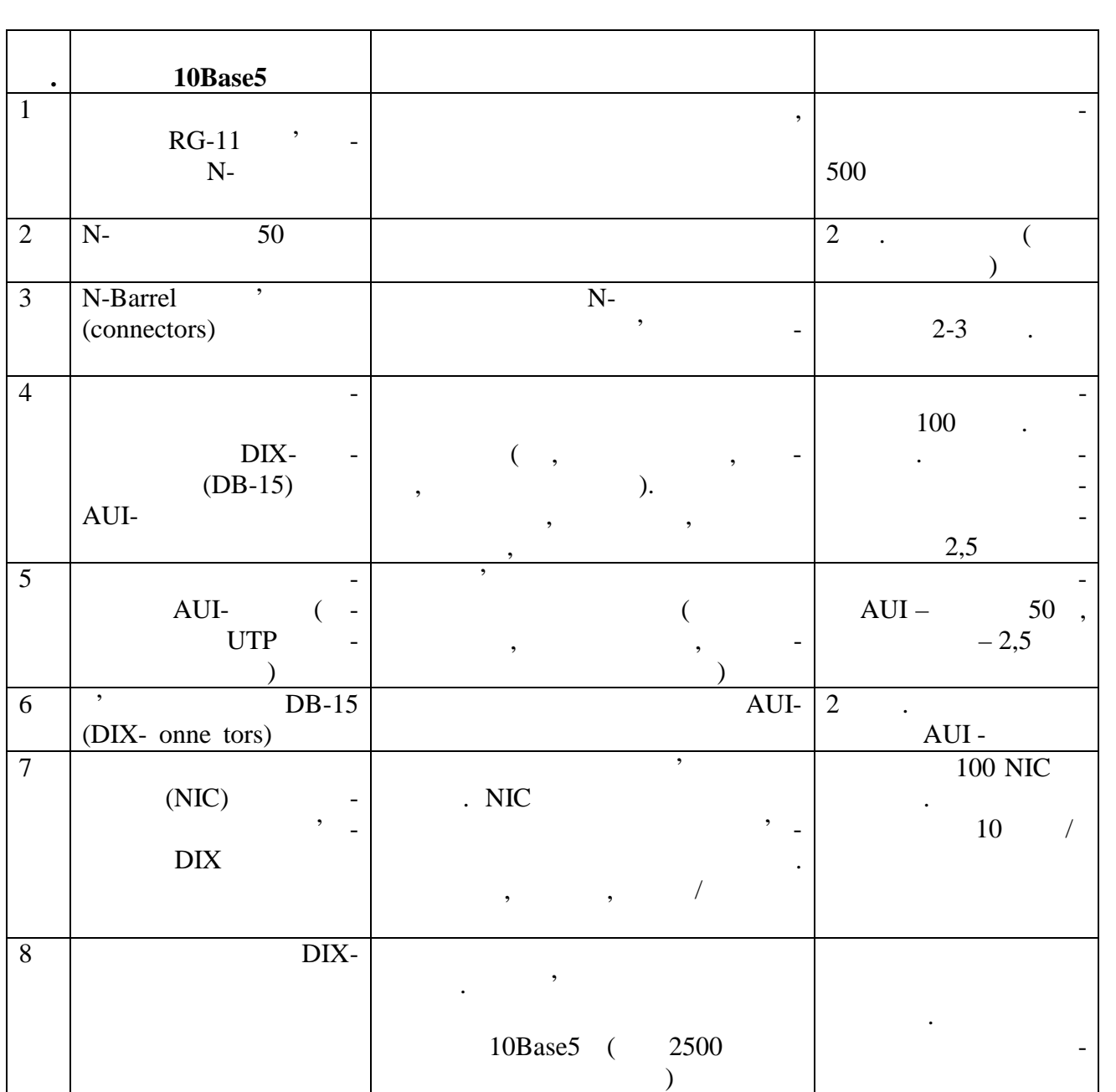

 $10B$ aseT (u) DTE (Data Terminal Equipment) DCE (Data Communication Equipment). DTE , NIC. DCE

**Об'єднання комп'ютерних мереж за допомогою ІР-маршрутизаторів**

обладия даних, наприклад,  $NIC.$ підключення обладнання передачі даних, наприклад, концентратора.

> *S* – **Ethernet** 802.3 **10BaseT** Fast Ethernet 802.3 Fast Ethernet

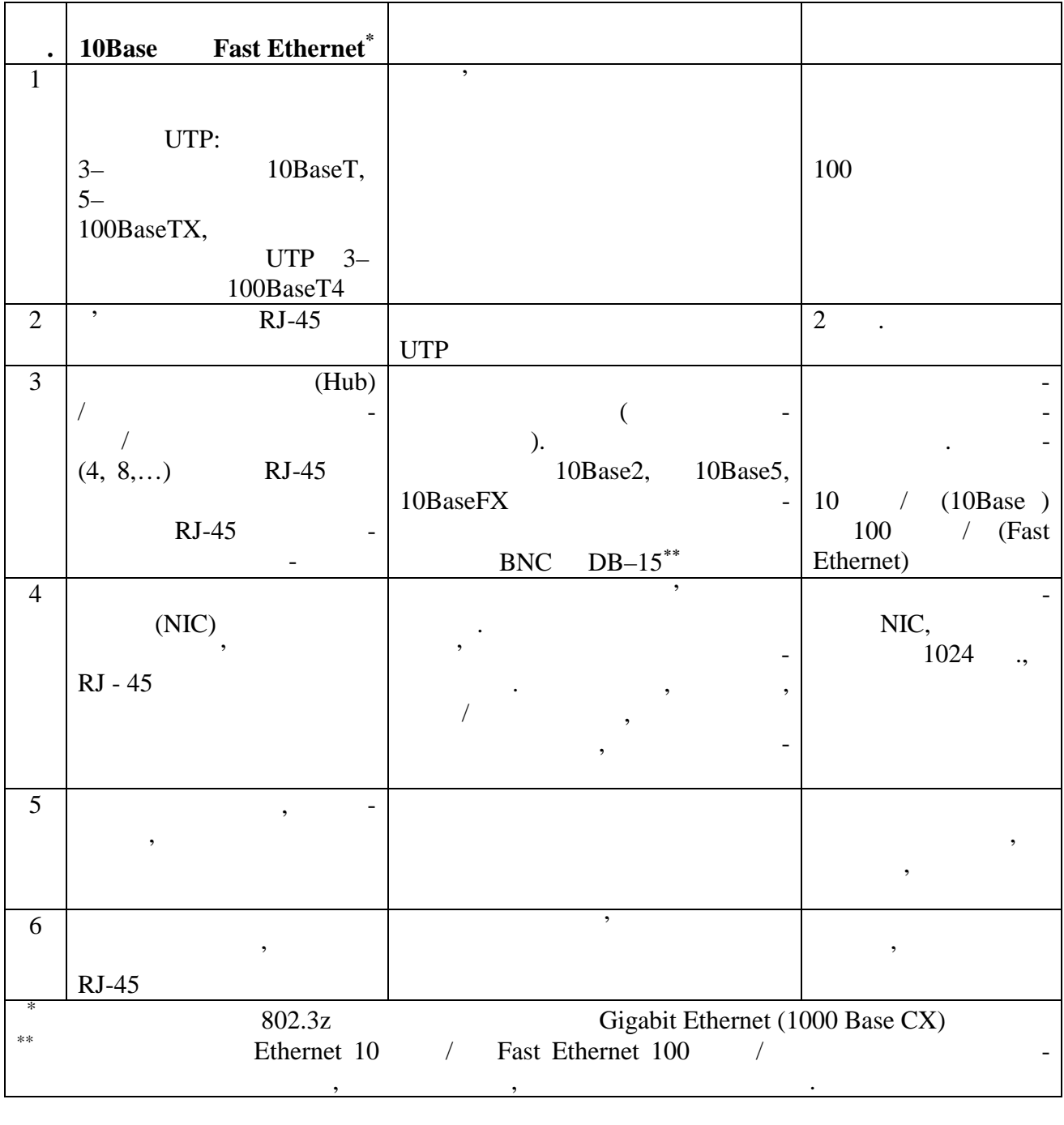

## $10BaseT$  концентратори з'єднання мережі та з'єднання мережі та з'єднання мережі та з'єдна на від з'єдна на від з'єдна

*Видавничий центр УДАЗ ім. О.С. Попова*

а) магістраль – концентратори приєднують до магістральної шини за DCE;

можна реалізувати різними способами:

**Об'єднання комп'ютерних мереж за допомогою ІР-маршрутизаторів**  $\begin{array}{c}\n\text{O} \\
\text{O} \\
\text{O} \\
\text{O} \\
\text{O} \\
\text{O} \\
\text{O} \\
\text{O} \\
\text{O} \\
\text{O} \\
\text{O} \\
\text{O} \\
\text{O} \\
\text{O} \\
\text{O} \\
\text{O} \\
\text{O} \\
\text{O} \\
\text{O} \\
\text{O} \\
\text{O} \\
\text{O} \\
\text{O} \\
\text{O} \\
\text{O} \\
\text{O} \\
\text{O} \\
\text{O} \\
\text{O} \\
\text{O} \\
\text{O} \\
\text{O} \\
\text{O} \\
\text{O} \\
\text{O} \\
\text$  $DTE$  ); в) розподілена (ієрархічна) магістраль – в центрі розташовують магістрал ний концентратор, до портів До приєдникого приєдника порти До приєдник порти До приєдник порти Порти Порти Пор<br>В 1980 годі в 1980 годі до приєдник порти Порти Порти Порти Порти Порти Порти Порти Порти Порти Порти Порти По нищої ієрархії; г) локалізована магістраль – в центрі розташовують маршрутизатор, міст чи комутатор, який з'єднує сегменти ЛКМ та локалізує конфлітети, то локалізує конфлітети, то локалізує конфлі<br>В повідких локалізує конфлітети, то повідки локалізує конфлітети, то повідки локалізує конфлітети, то повідки зменшує трафік у сегментах.  $10 / 100$ <br>100Base X Post Ethernet 100Base X<br>Fast Ethernet 100BaseT4 100BaseT4 UTP 100BaseT4  $3-$ Ethernet (fiber optic) до мережі, підвищити безпеку від несанкціонованого доступниції, якая від несанкціонованого доступниції, якая від н<br>Від несанкціонованого доступниції, якая від несанкція доступниції, якая від несанкціонального доступниції, як передається по кабельних комунікаціях. Обладнання ЛКМ на оптично-But Ethernet 30Base FL

*д* – Ethernet 802.3

табл. Д4.

10BaseFL

**пп. 10BaseFL використанню**  $1 \quad | \quad ST-$ '  $\overline{\phantom{a}}$ трансивером та кон- $62,5/125$ <sup>2</sup>  $2$ 2  $-$ (FO MSAU) DIX  $AU$ RX  $ST-$ РС.  $10$  $\overline{1}$  $3 \vert$  $AUI$ ,  $DB-15$ ля з'єднань РС за з'єднань РС за з'єднань РС за з'єднань РС за з'єднань РС за з'єднань РС за з'єднань РС за з<br>Примітки UTP  $50$ 4  $\vert$ RX TX підключення оптично- $ST-$ '  $5 \mid$  $(NIC)$  $DB-15$ комп'ютера до мережі  $\overline{\text{NIC}, }$ мережі практично обме- $RX/TX$ 

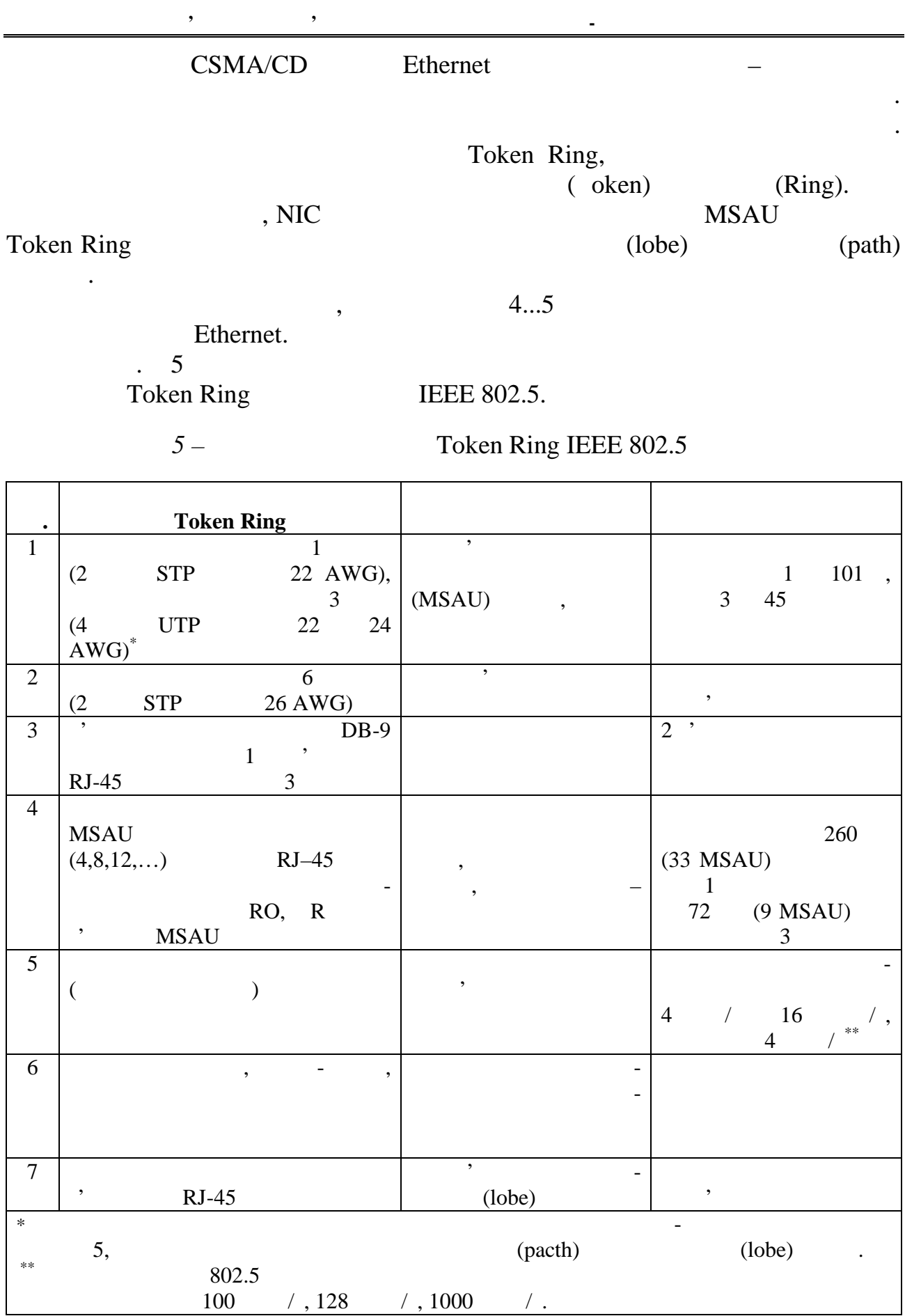

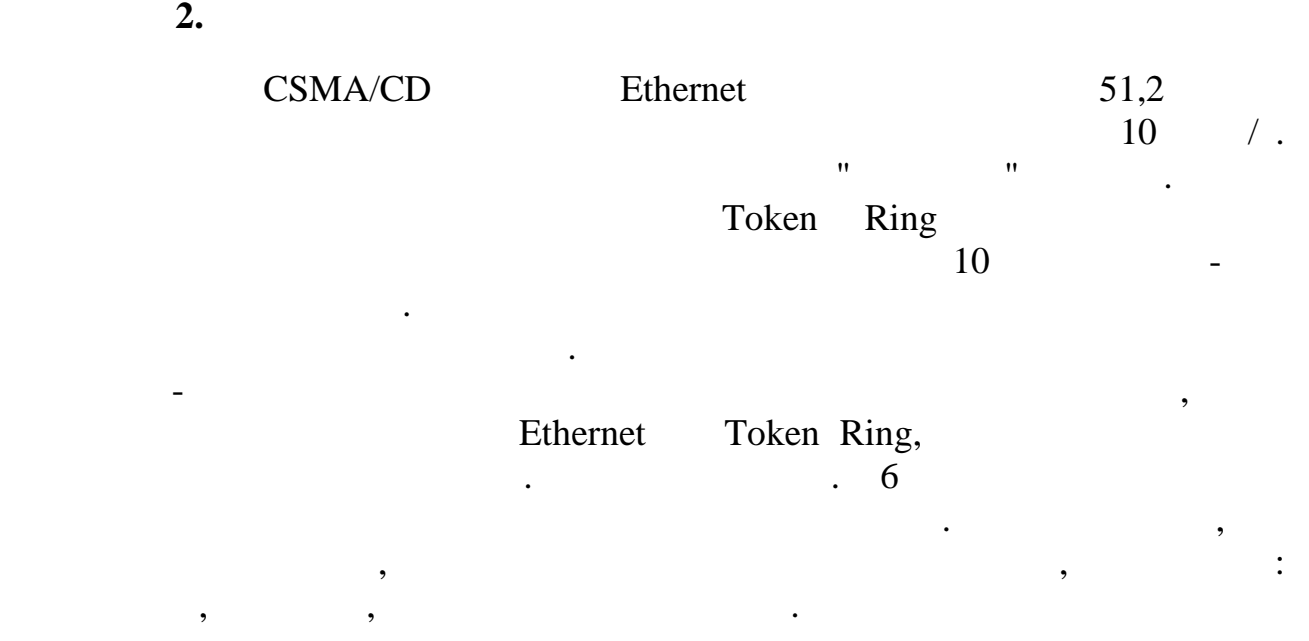

*Таблиця Д6 –* Оцінка часу затримки сигналу мережним обладнанням

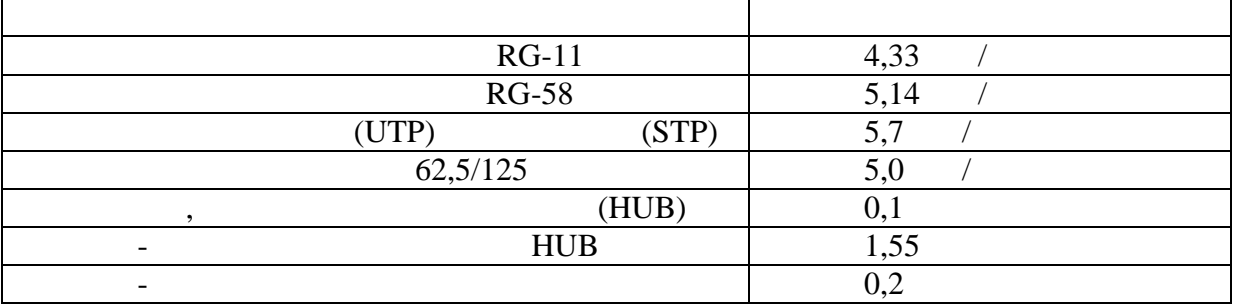

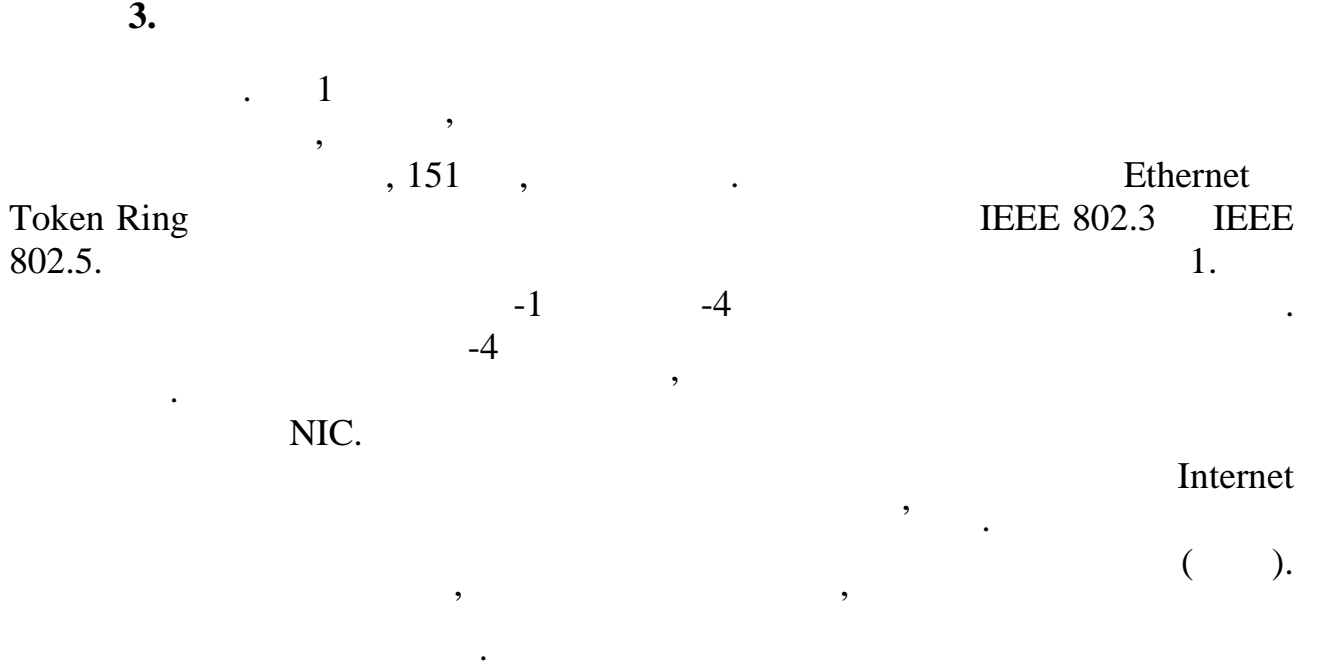

залежить від протяжності каналу. Для перетворення цифрового сигналу

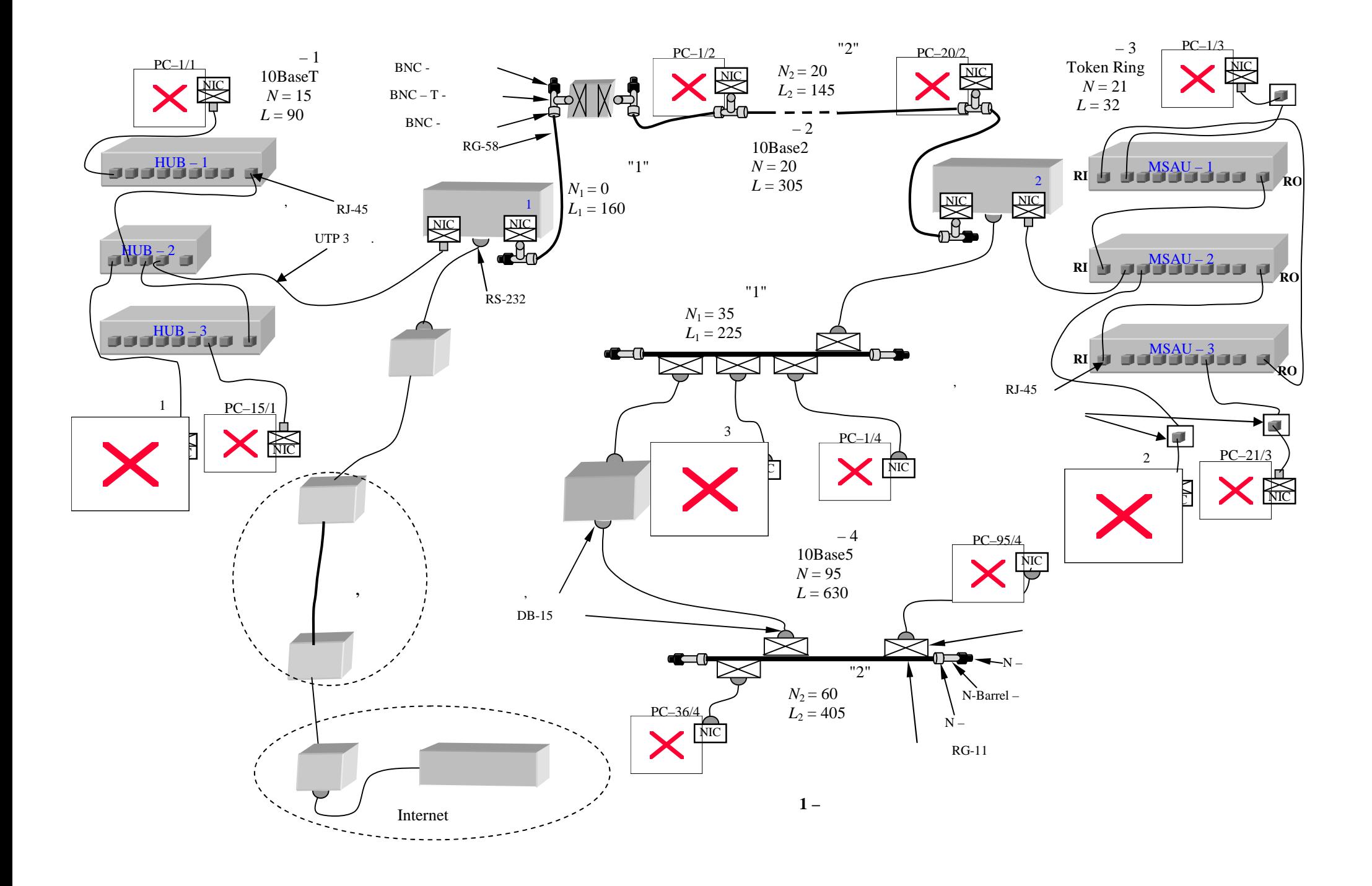

необхідне обладнання, матеріали та мережне програмня, які в програмне забезпечення, які в стандарти програмне <br>В програмне забезпечення, які в програмне забезпечення, які в програмне забезпечення, які в програмне забезпеч  $(\quad .\quad 1),$ 

 $. 7.$ 

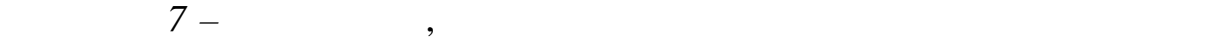

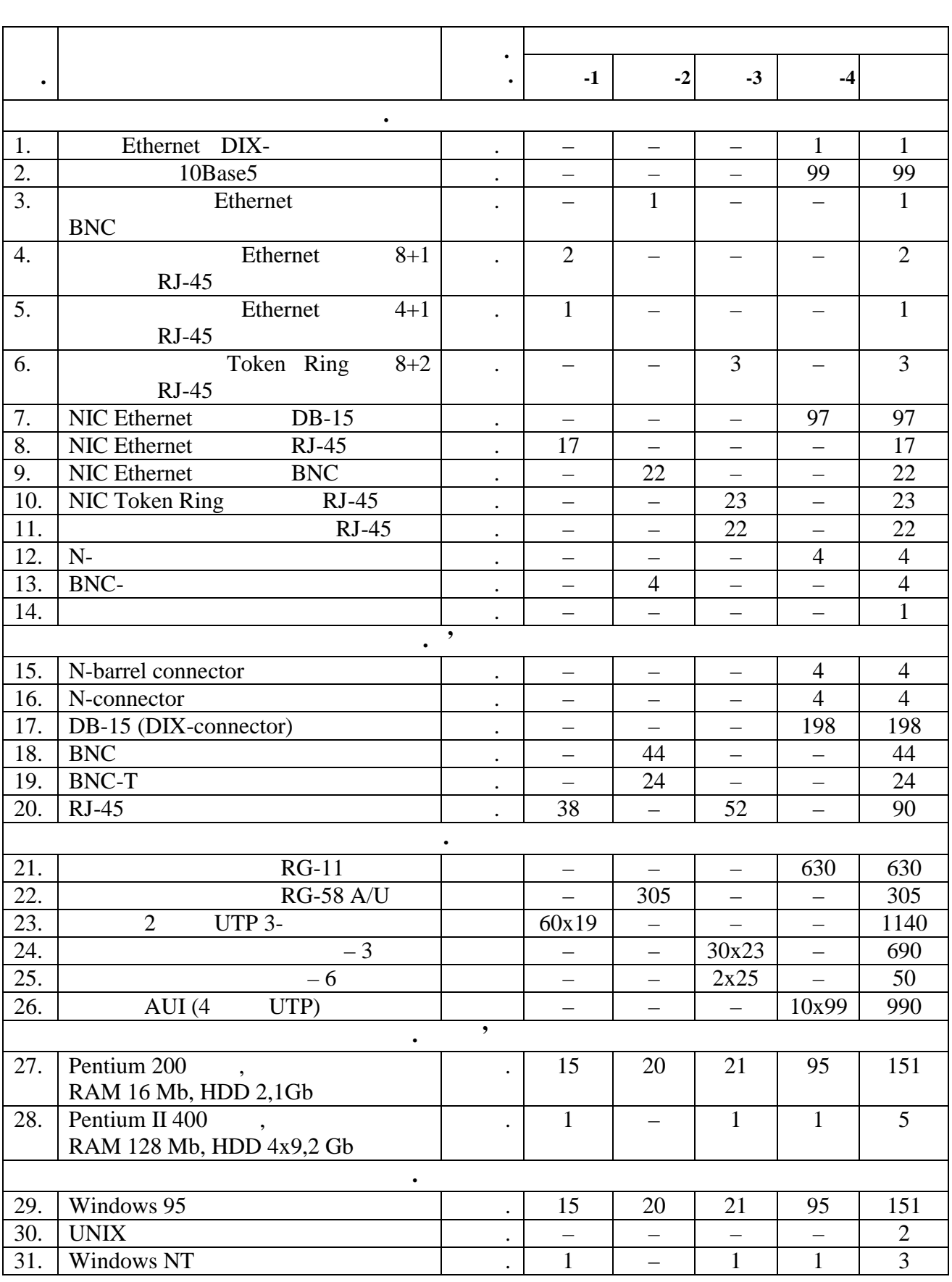

**Об'єднання комп'ютерних мереж за допомогою ІР-маршрутизаторів**

**Д4. Створення логічних підмереж за допомогою підмережної маски**

 $\text{IP-}$   $\begin{array}{ccc} - & 32- & \text{IP-} & n \\ n, & n & n \end{array}$ , IP- $n, n$  ,  $n$  ,  $\mathbb{P}$  $n \quad n$ ,  $n \quad n$ ,  $n \quad n$  $n = 7, n = 24;$  -  $n = 14, n = 16;$  -  $n = 21, n = 8.$  $N \hspace{2.5cm} N \hspace{2.5cm} N$  $\mathcal{L}$  $=2<sup>M</sup>$ *n*  $N = 2^{\mu}$ ,  $N = 2^{\mu} - 2$ *n*  $N = 2^B - 2.$ Біти *n* IP-адреси будь-якого класу (*А, В, С*) використовують для створення в мережі логічних підмереж. Логічні підмережі практично (subnet mask).  $32-111...111000...000$  ( 1,  $-0$ ).  $n \t n$  $n_1$  c,  $n_2$ ,  $n_3$ ,  $n_4$ ,  $n_5$ ,  $n_6$ ,  $n_7$ ,  $n_8$ ,  $n_9$ ,  $n_1$ ,  $n_2$ ,  $n_3$ ,  $n_4$ ,  $n_5$ ,  $n_7$ ,  $n_8$ ,  $n_9$ ,  $n_1$ ,  $n_2$ ,  $n_3$ ,  $n_4$ ,  $n_5$ ,  $n_7$ ,  $n_8$ ,  $n_9$ ,  $n_1$ ,  $n_2$ ,  $n_3$ ,  $n_4$ ,  $n_5$ ,  $n_7$ ,  $n$  $n_0$  ,  $n_1$ , використовують для адресації вузлів у залишились, використовують для адресації вузлів у залишились, в  $\therefore$   $n = n_1 + n_0$ .  $N$ пись *N*пм в кожній такійство *N* підмережі можна розрахувати за формулами:  $N = 2^{n_1} = 2^{n_2 - n_0}$  $\overline{a}$  $=2^{n_1}=2^{n_2}$   $\ldots$   $N = 2^{n_0}-2$ *n*  $N = 2$   $0 - 2$ . Деякі двійкові комбінації ІР-адреси використовують за спеціальним призначенням, наприклад: широкомовна адреса даної мережі, або підмережі  $($ ", " $n n_0$ );  $-$  (", "  $n \qquad n_0$ ). записувати у виді чотирьох десяткових чисел відокремлених крапками,  $: 255.255.255.0$  (), 195.5.27.1 (-).  $\sim$  8  $\,$ логічн $\text{IP-}$ адресою класу .  $\overline{\mathbf{5}}$ . **IP** –  $\begin{array}{cc} 1, & 1, \\ 0, & 1 \end{array}$ чотири 156, три сервери. Для обеспечения Л $\frac{156}{2}$  $IP-$ маршрутизатори. В проектование  $IP IP-$ вузлив метод адресації IP-вузлів метод адресації перспективи розвитку розвитку розвитку розвитку розвитку розвитку розвитку розвитку розвитку розвитку розвитку розвитку розвитку розвитку розвитку розвитку розвитку роз  $IP-$  and  $IP-$  is the IP-adpendent in the IP-adpendent in the IP-adpendent in the IP-adpendent in the IP-adpendent in the IP-adpendent in the IP-adpendent in the IP-adpendent in the IP-adpendent in the IP-adpendent in the 195.5.30. ( . 1)  $: 255. 255. 255.0$ .<br>( . 1) 95,  $(1)$  95,  $IP-$ 255.255.255.128.  $126 \text{ IP} - (7.8)$ .  $\begin{array}{ccc} 15 & 21 \\ \text{IP} \end{array}$  $IP-$ 

19

255. 255. 255. 224.  $2^{30 \text{ IP-}}$  ( .8).<br>IP- $\therefore$  2  $IP$ 

 $IP-$ адресою  $IP-$ адресою класси та виділеною класси та виділеною класси .  $I-P-$ адресою класси .  $I-P-$ адресою класси . Виділеною класси . Виділеною класси . Виділеною класси . Виділеною класси . Виділеною класси . Виділеною

*Таблиця Д8 –* Створення логічних підмереж у межах мережі

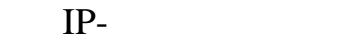

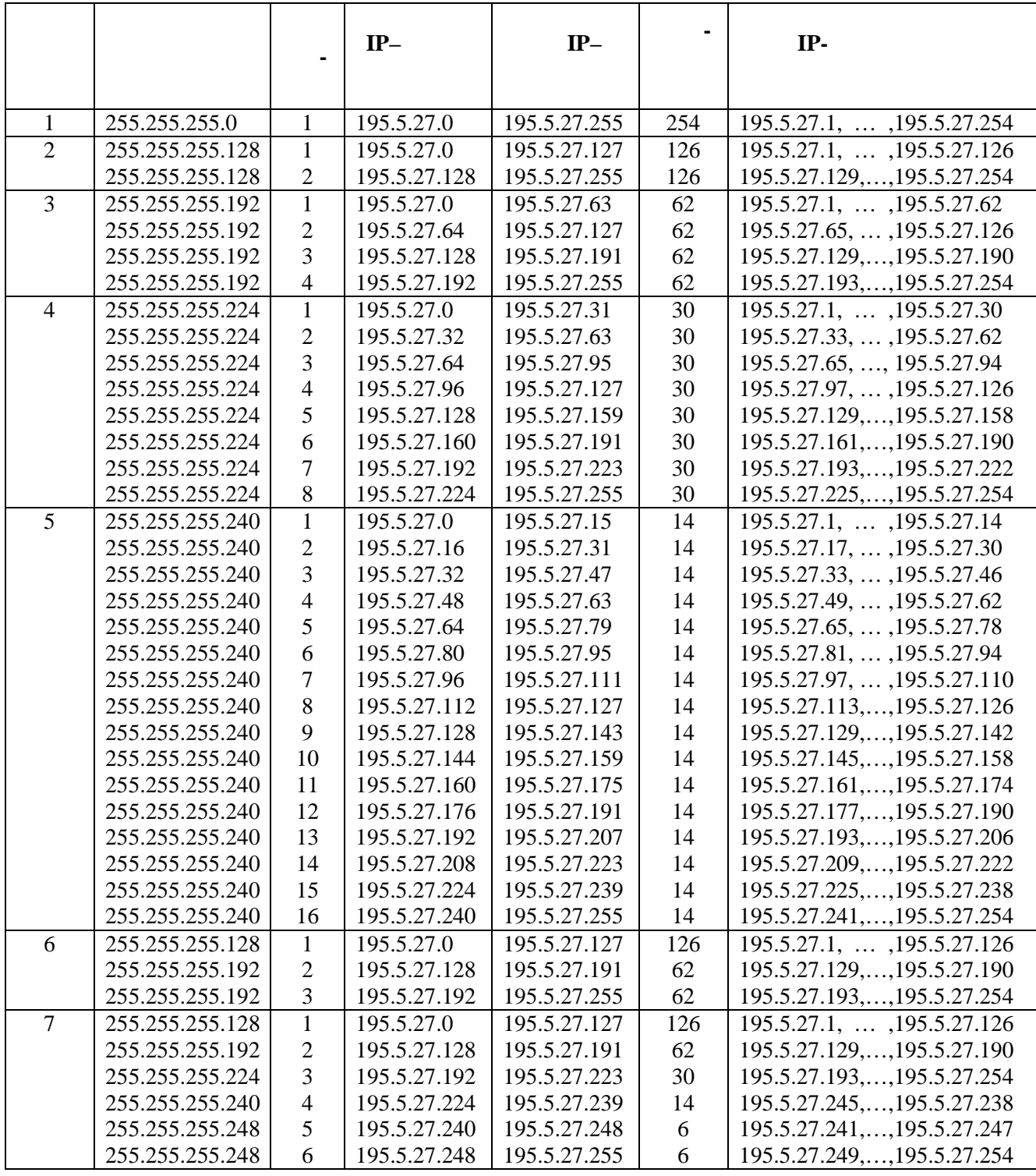

створити маршрутні таблиці для ІР-модулів маршрутні таблиці для ІР-модулів маршрутизаторів та інших інших інши мережних пристроїв. За допомогою цих таблиць ІР- одулі можуть визначати визначати визначати визначати визначат

інший ІР-вузол мережі приймає участь у виборі тільки одного кроку участь у виборі тільки одного кроку участь у передавання пакета. Тому в маршрутній таблиці зазначається не весь маршрут у виді послідовності ІР-адрес маршрутизаторів через які маршрутизаторів через які має просуватись пакет, акторив<br>В просуватись пакет, акторив через які має просуватись пакет, акторив через які має просуватись пакет, акторив тільки один ІР-адрес наступного маршрутизатора, якому необхідно передативного маршрутизатора, якому необхідно <br>В 1930 году необхідно передативного маршрутизатора, якому необхідно передативно передативно передативно переда пакет. У маршрутну таблицю заноситься така основна інформація про маршрут пакета: ІР-адрес мережі призначення; ІР-адрес наступного маршрутизатора  $($  );  $)$ 

оптимальні маршрути ретрансляції ІР-пакетів.  $\nabla$  $(next - hop routing).$ 

## (default).

мовчанням тоді, коли не знайде іншого чи кращого чи кращого маршруту.<br>В починання тоді, количество маршруту становить не значення тоді, количество маршруту. В починання тоді, колич

## $,$  UNIX строителя таблица з ОС UNIX стать на допомогоюте стать на допомогою строительность на допомого от вес

 $195.5.30.0$  ( $.9$ )  $195.5.30.0$  ( $.2$ )  $.9$  $(9)$ 

призначення тощо.

за командою:

Ifconfig ie0 195.5.30.0 netmask 255.255.255.224. 195.5.30.64

команд в його стартових файлах. Наприклад, прямий маршрут до мережі

для зменшення кількості маршрутів в ІР-таблицях використовують в ІР-таблицях використовують в ІР-таблицях вико

Route add 195.5.30.64 195.5.30.62 1,  $195.5.30.62 -$ необхідно передати пакет для подальшого спрямування до мережі призначення;

 $1 -$  , we have not measured the system  $\alpha$  set  $\alpha$  shows that  $\alpha$  $195.5.30.64.$   $-$ 

 $\text{Internet } (\quad 2) \quad 195.6.10.1$   $1 \quad (\quad 9)$  $1$  ( $. 9$ ) мовчанням (default). Цей маршрут створюється за допомогою команди:

ретрансляцій на шляху пакета.

Route add default 195.6.10.1 1 .

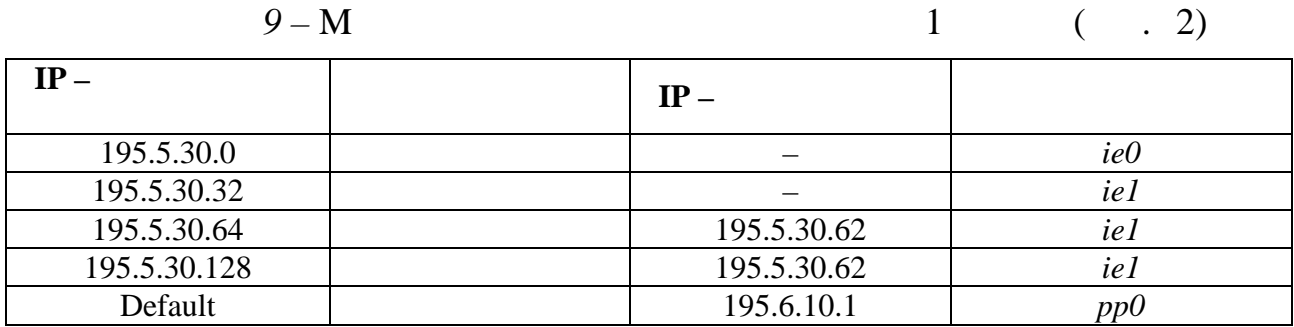

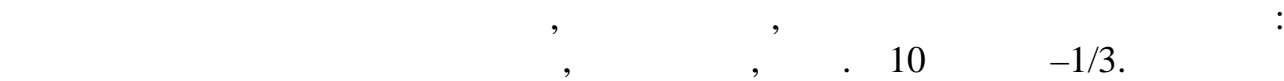

знаходиться в локах зайтиться в локах зайтиться в людей и действия и действия и действия и действия и действия<br>В людей совмещения в совмещении действия и действия и действия и действия и действия и действия и действия и д  $-1/2$   $\qquad \qquad$   $\, \cdot \quad$  11.

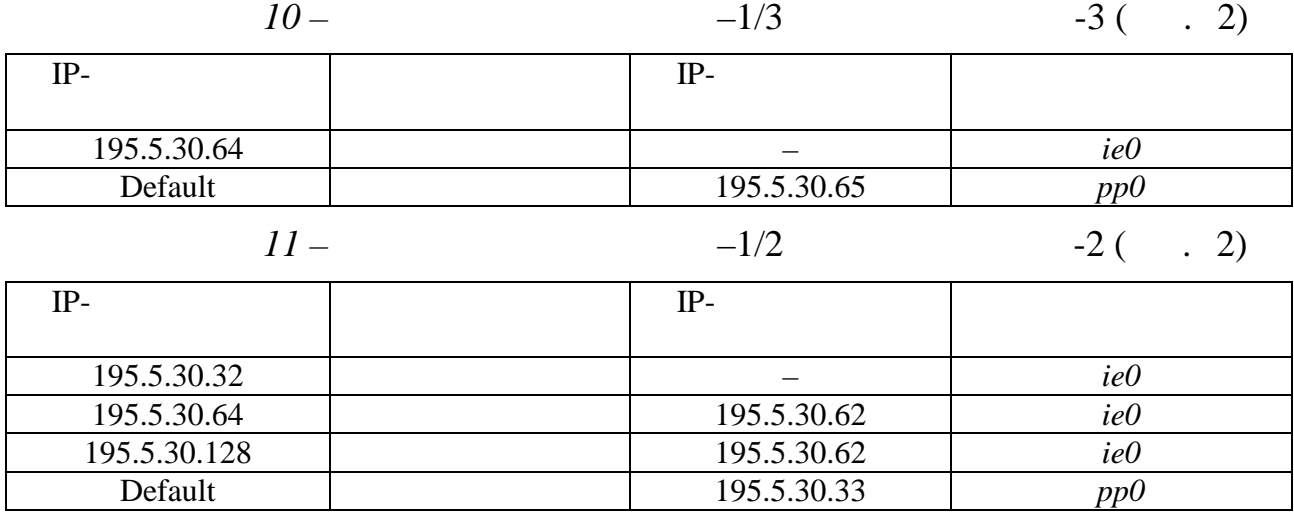

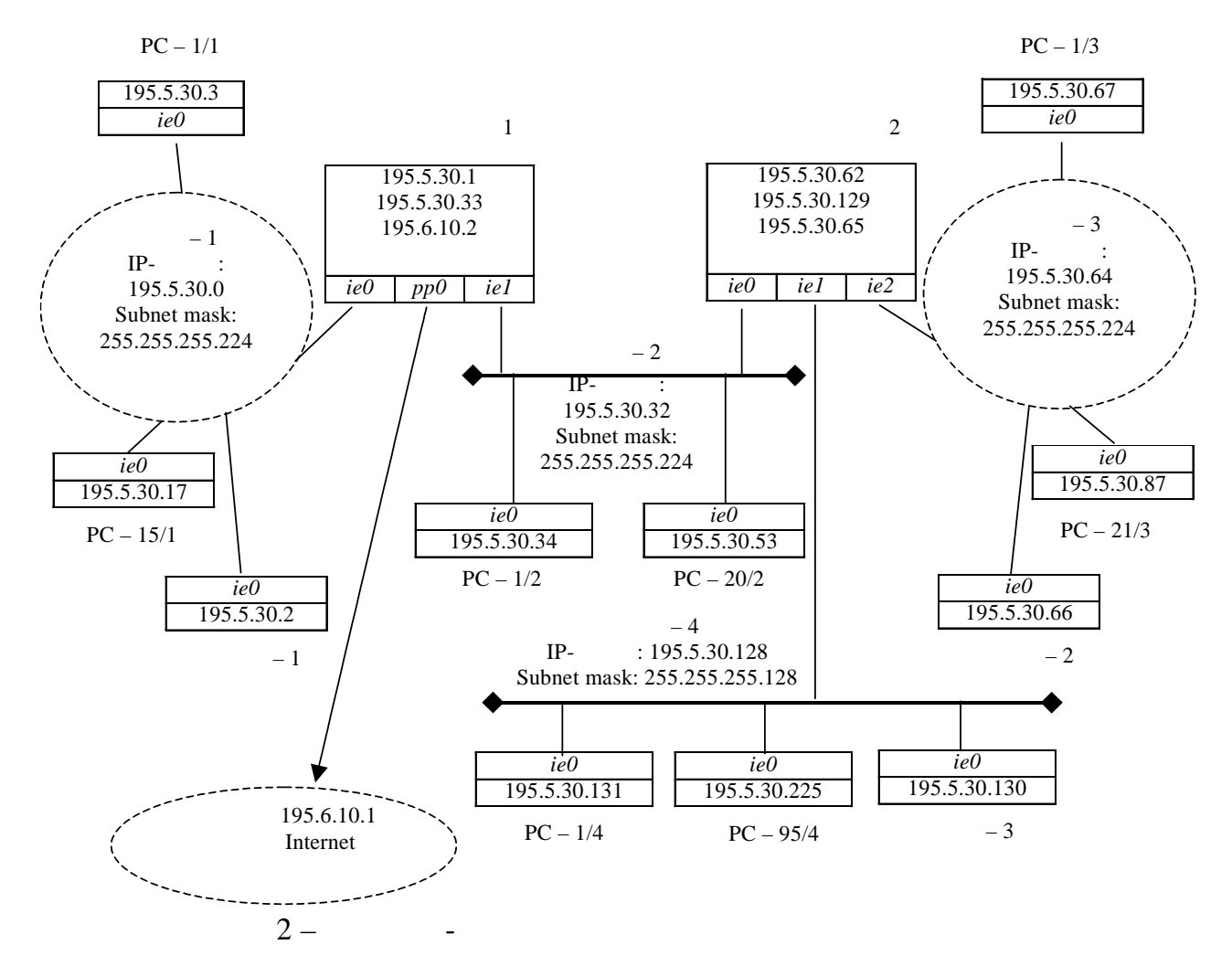

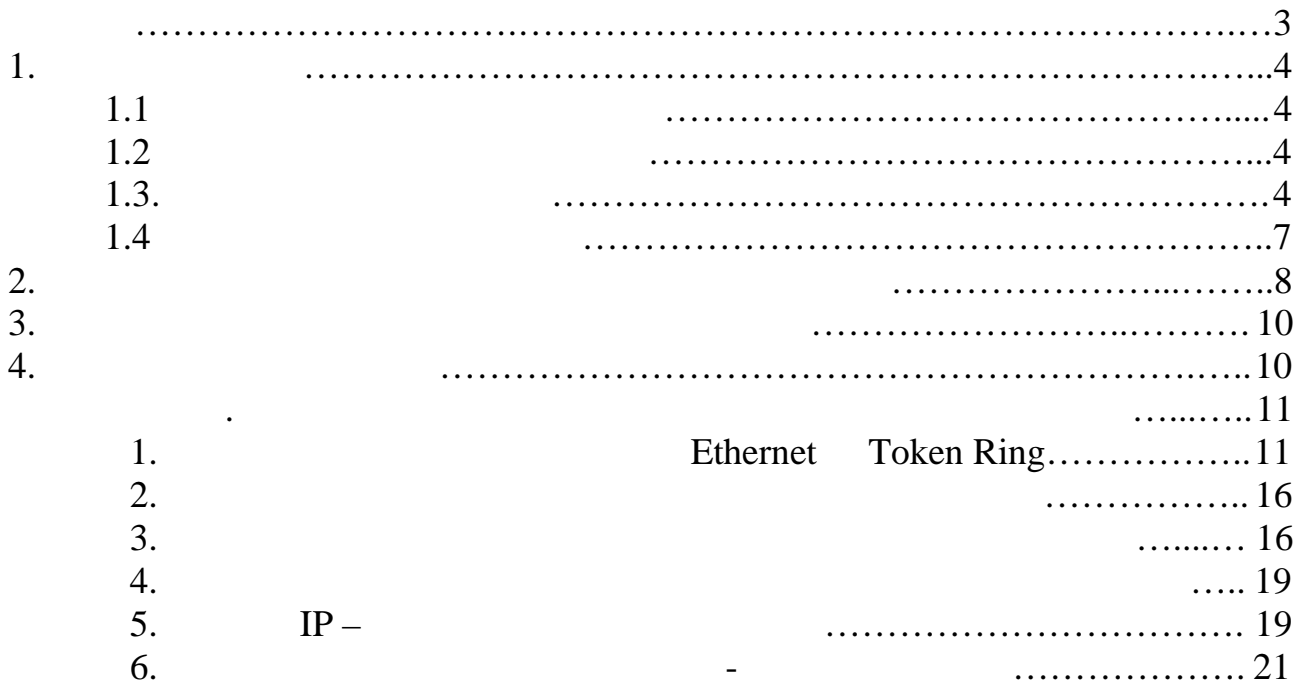